# **Default Password List**

## **2007-07-03**

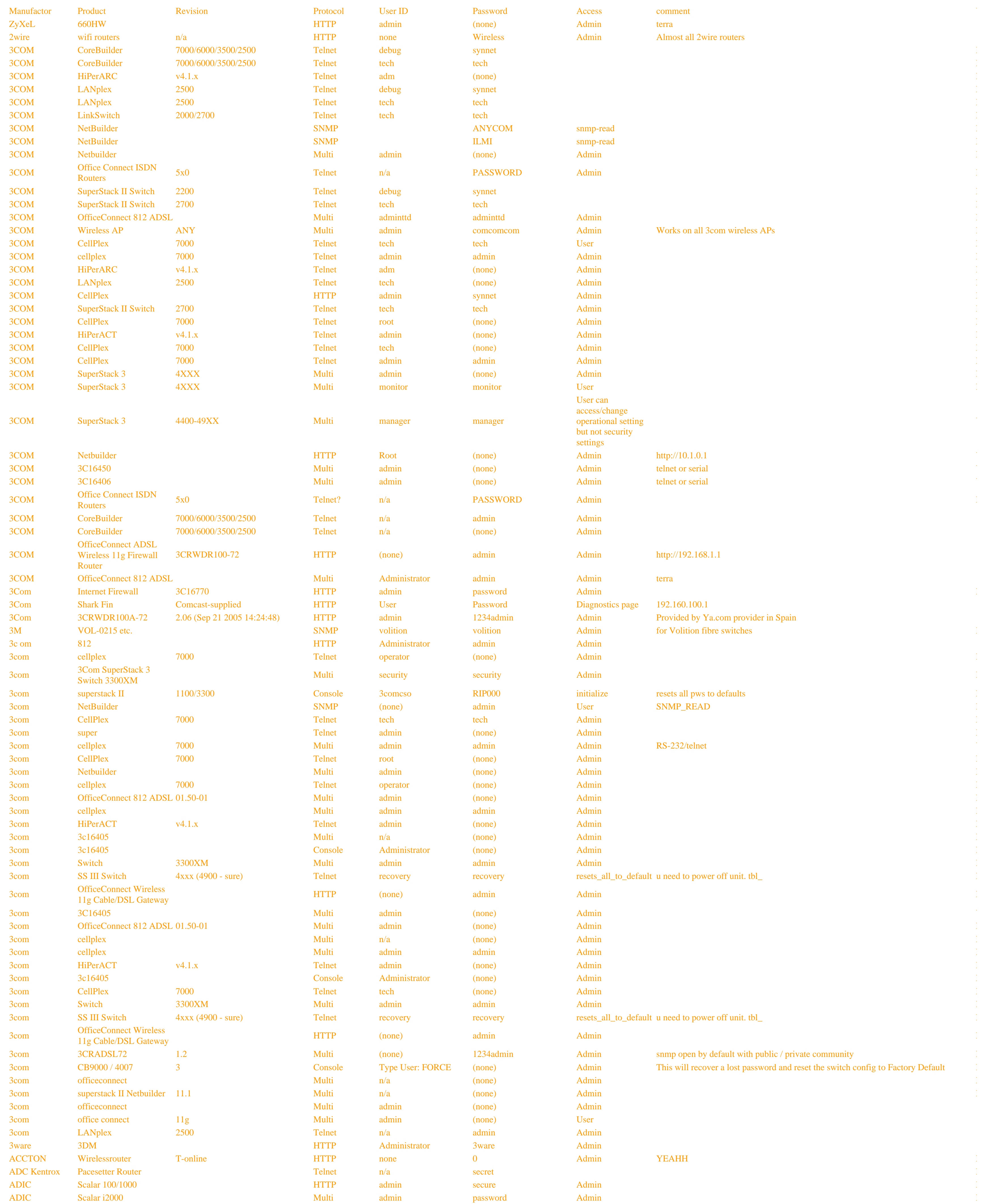

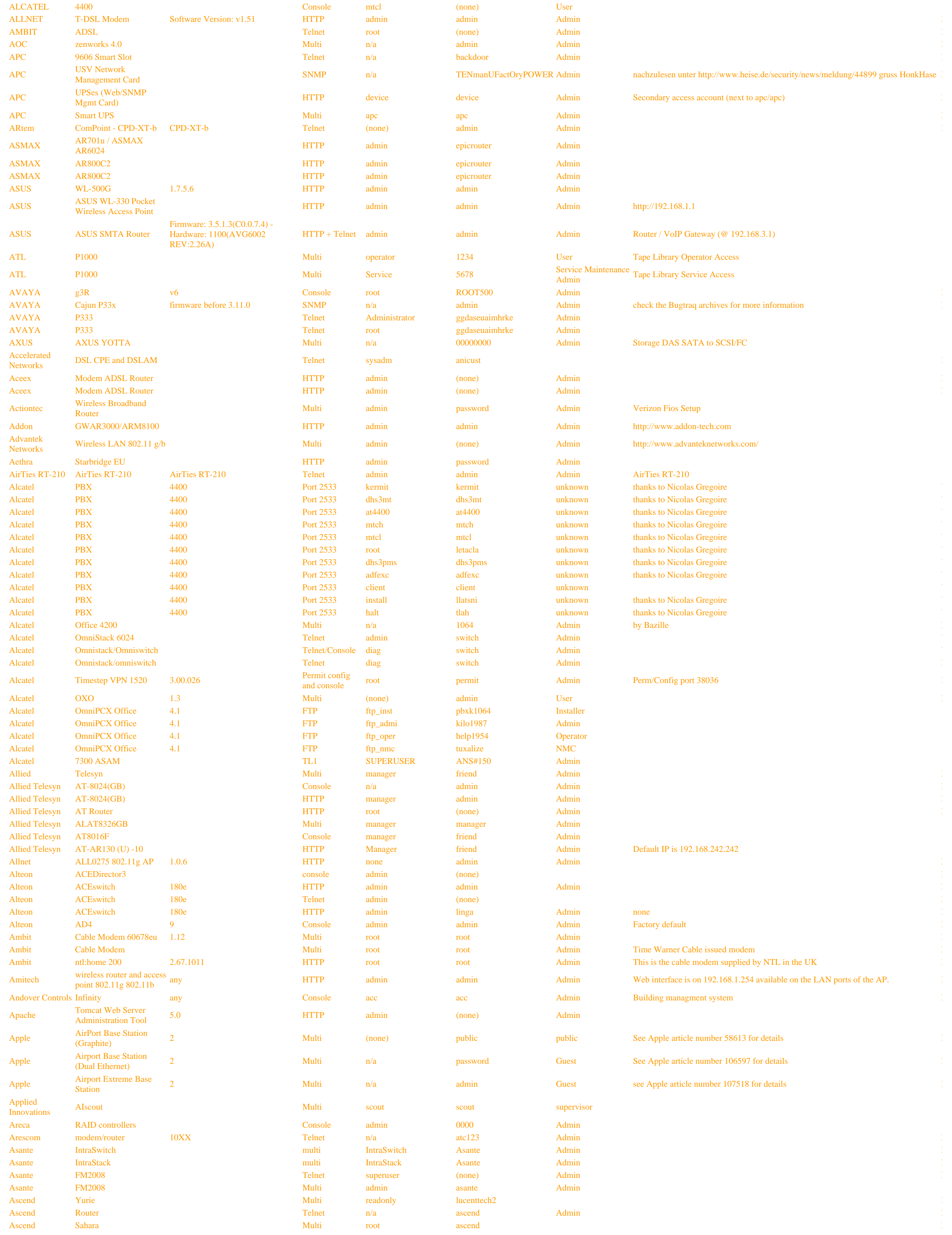

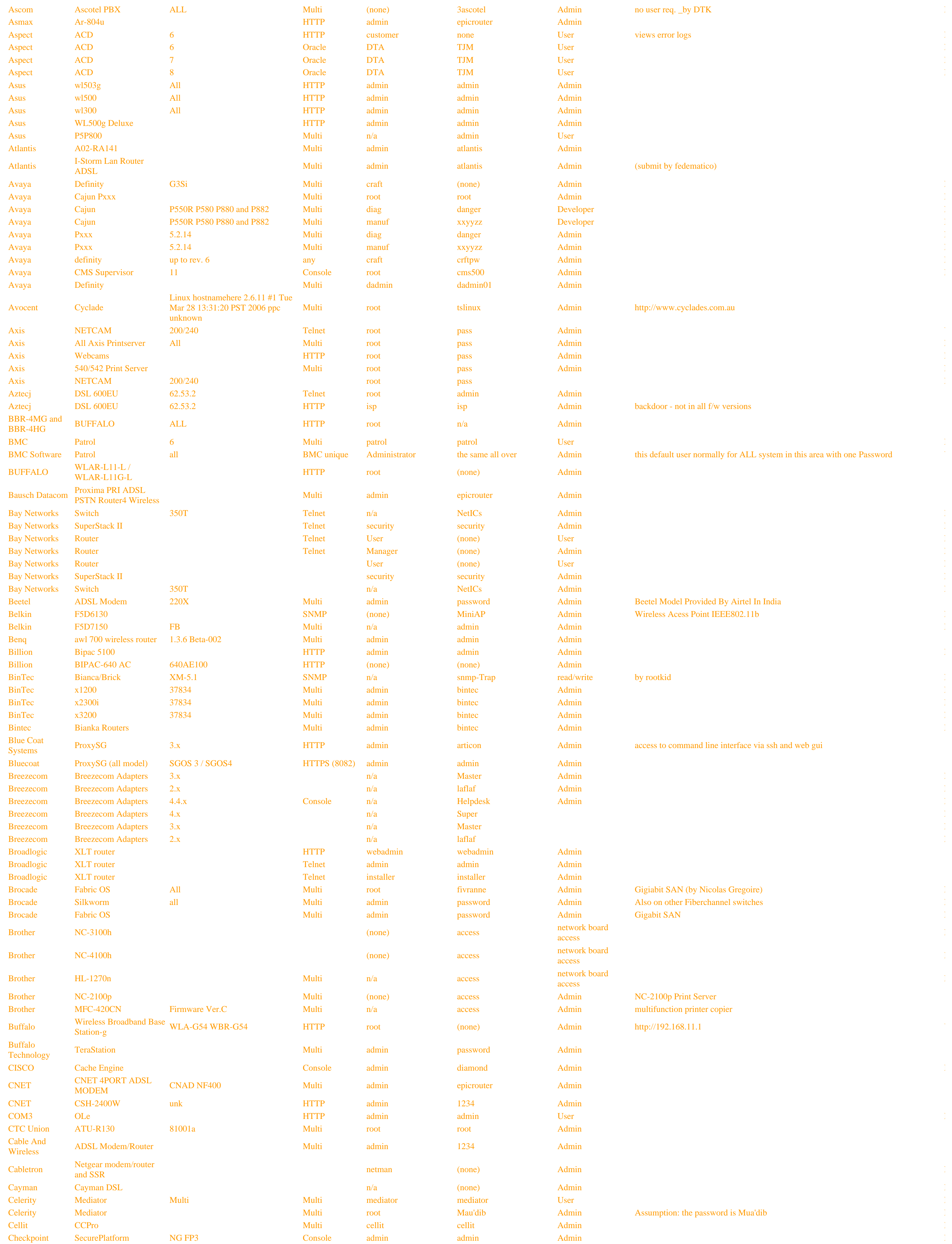

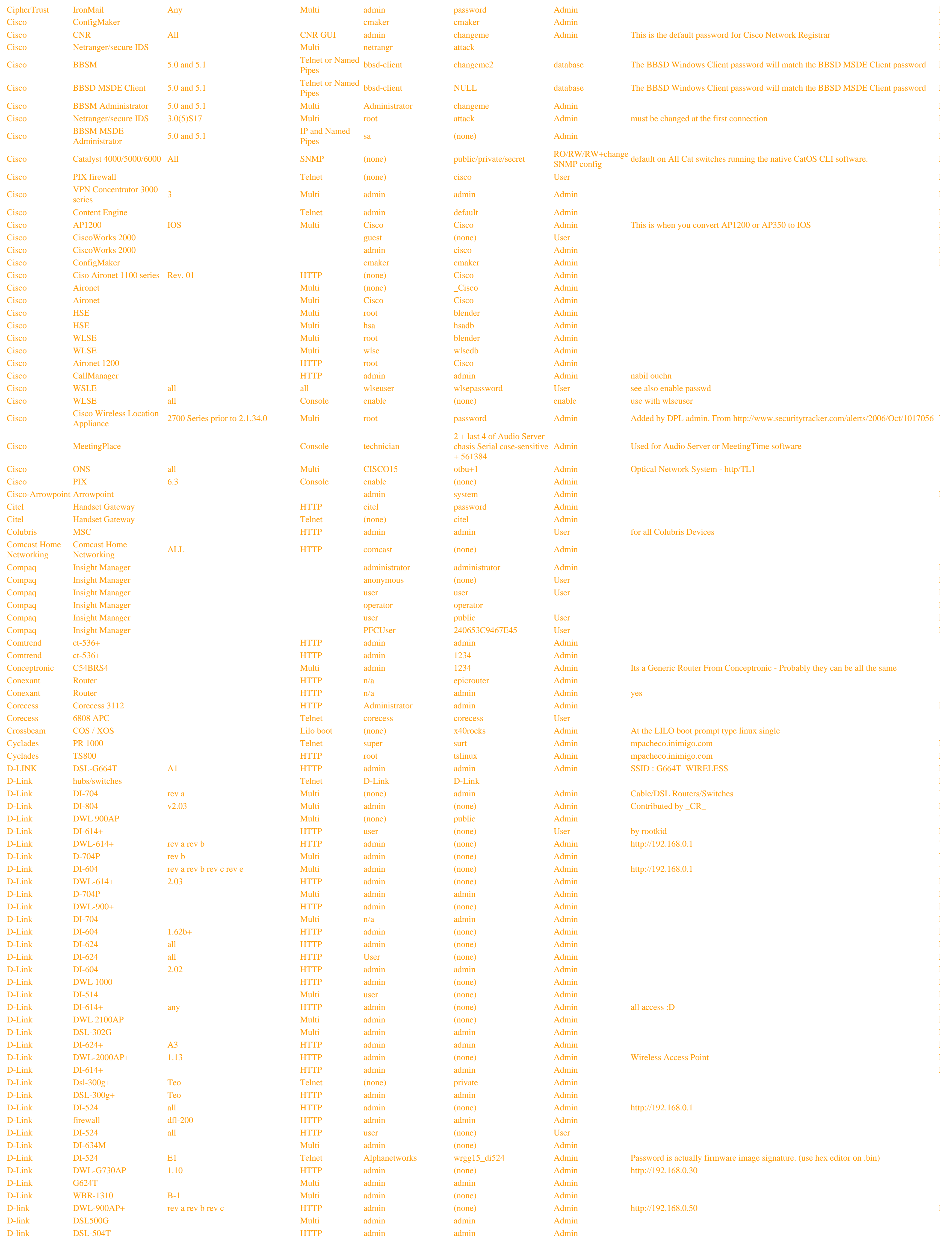

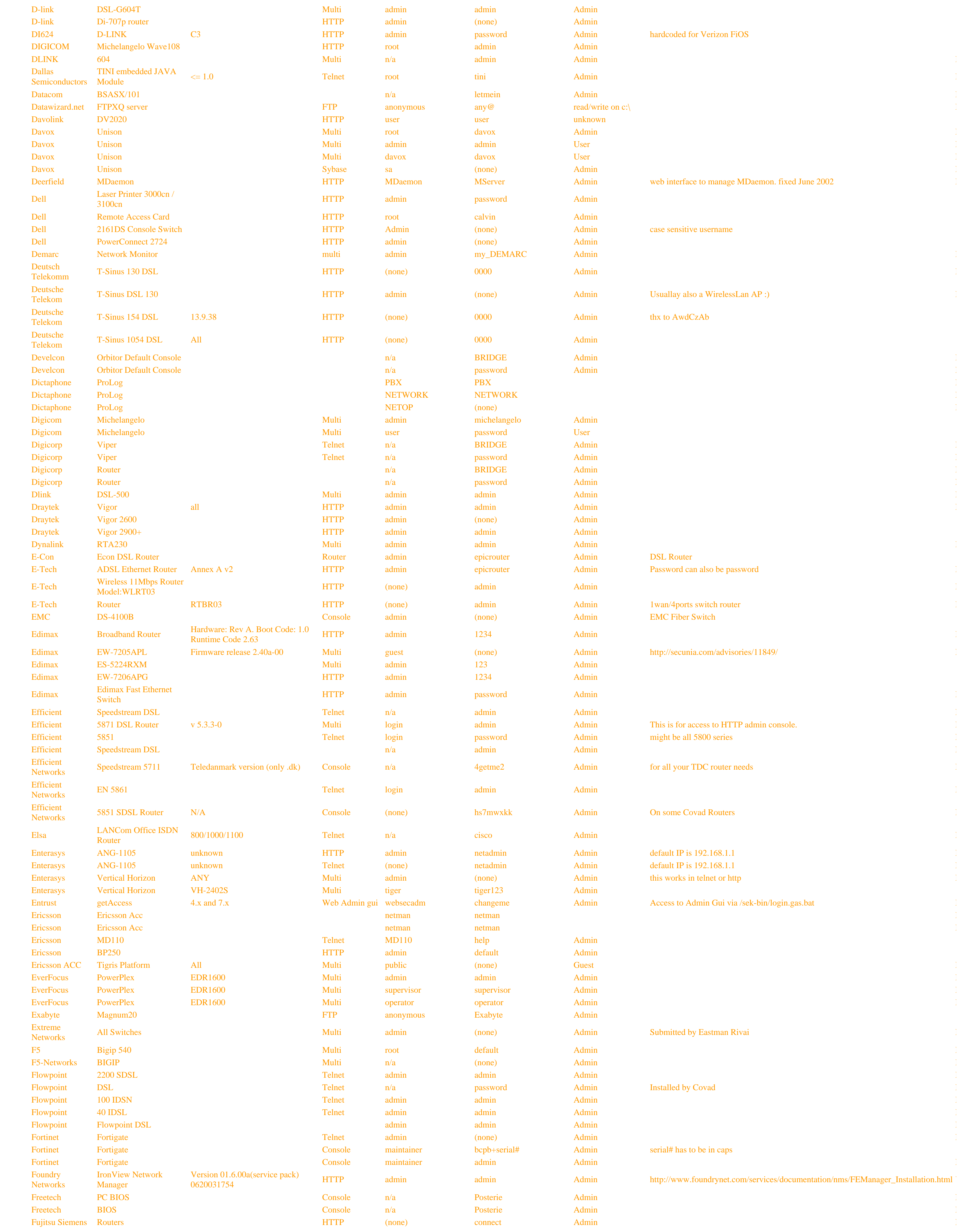

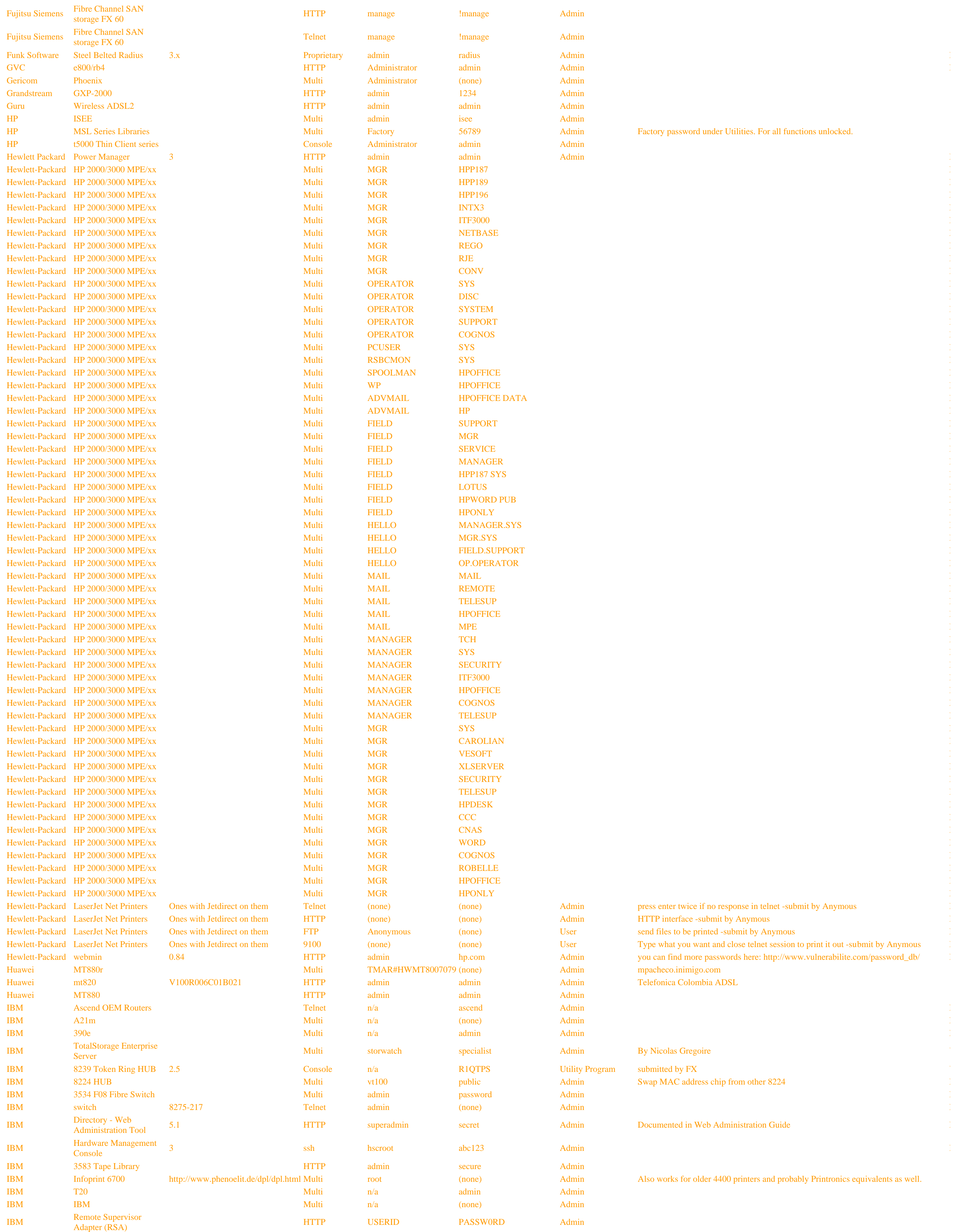

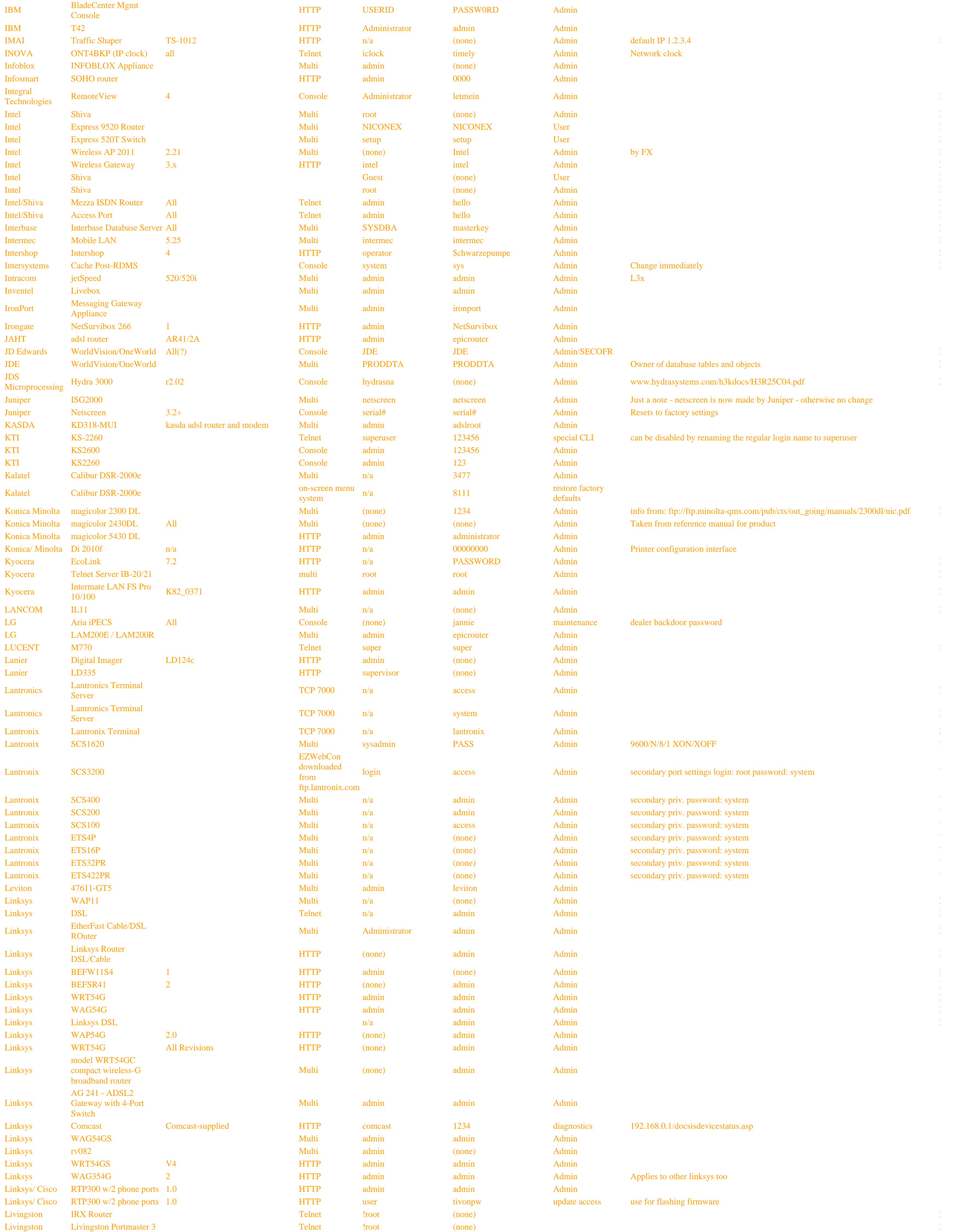

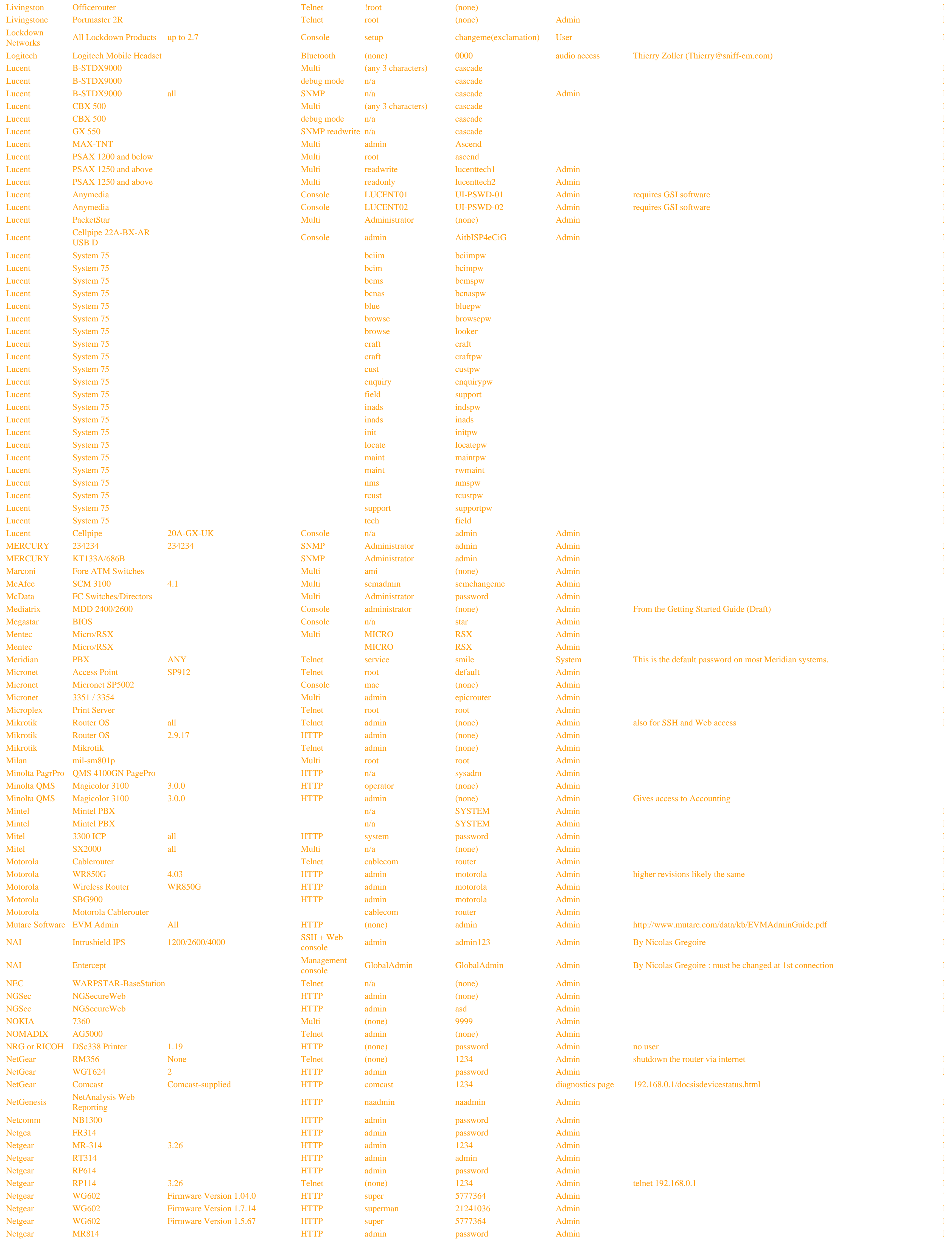

### Default Password List http://www.phenoelit-us.org/dpl/dpl.html

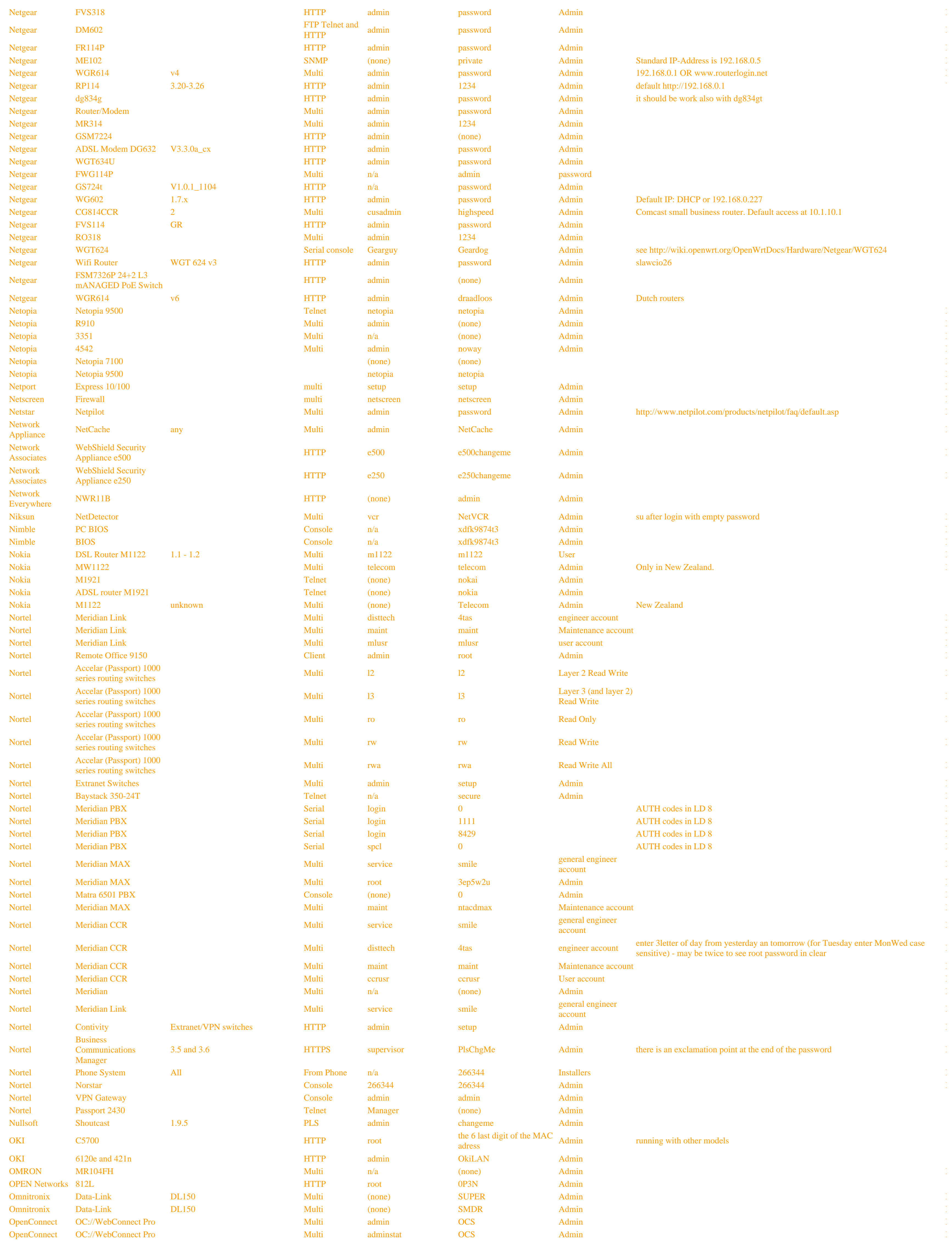

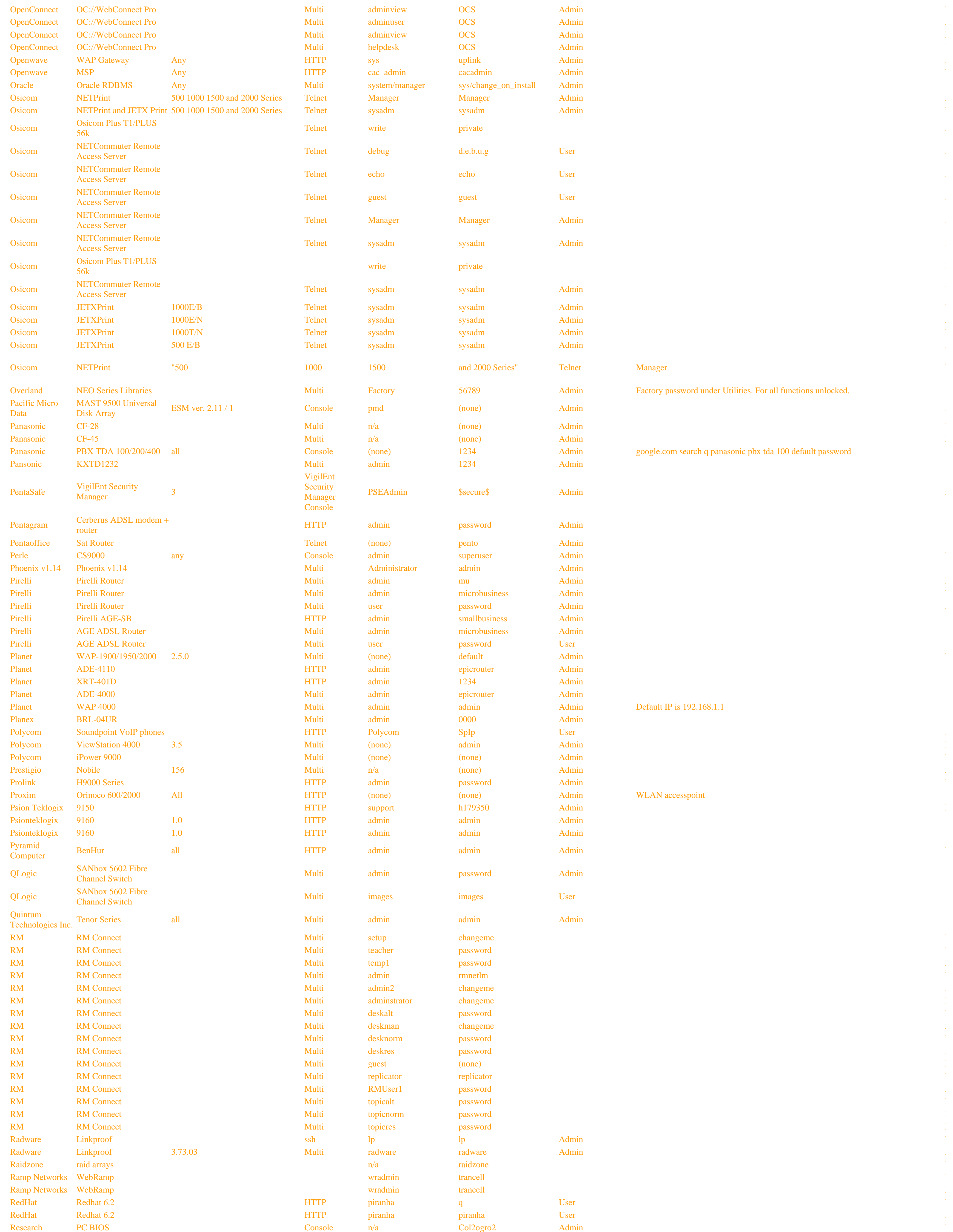

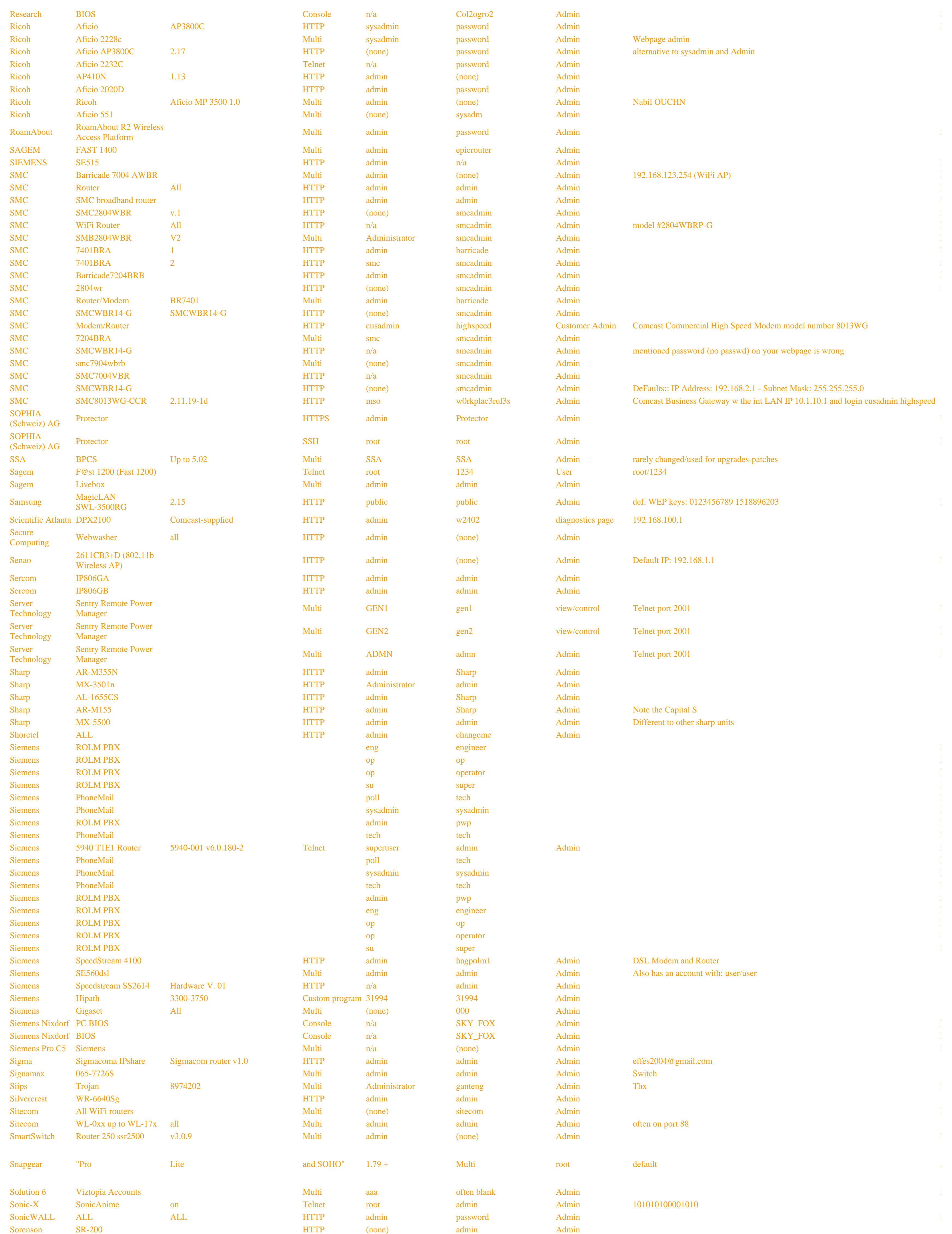

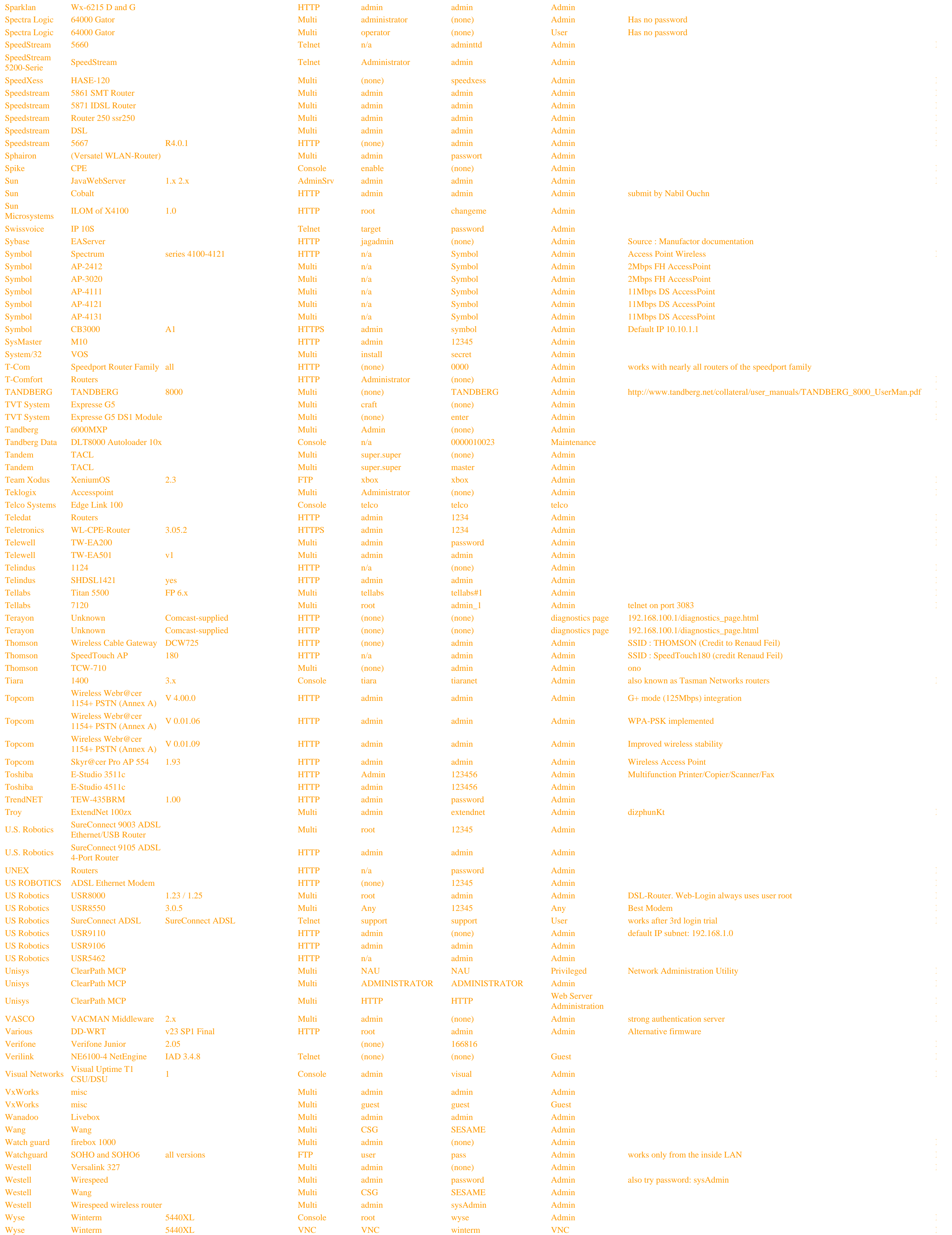

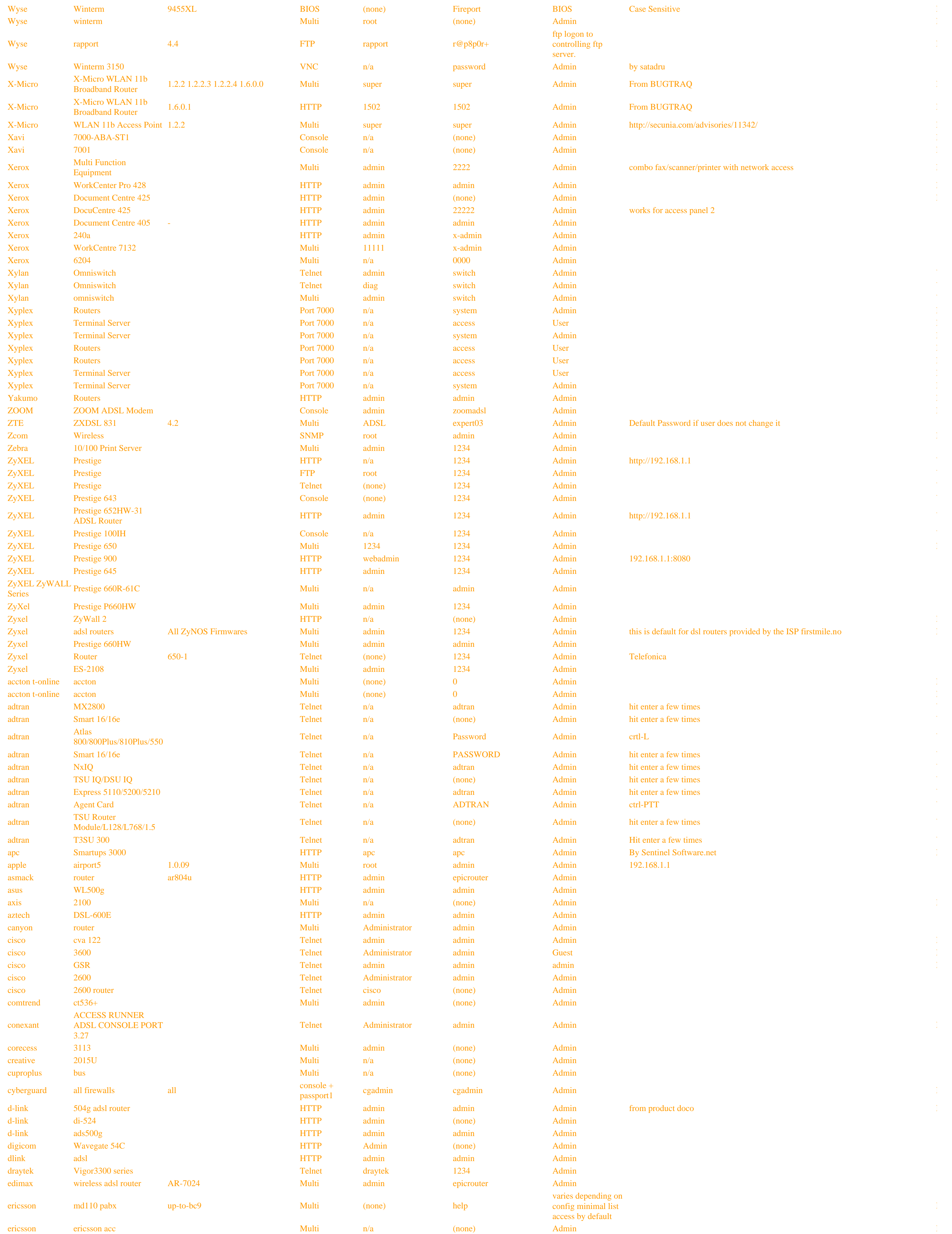

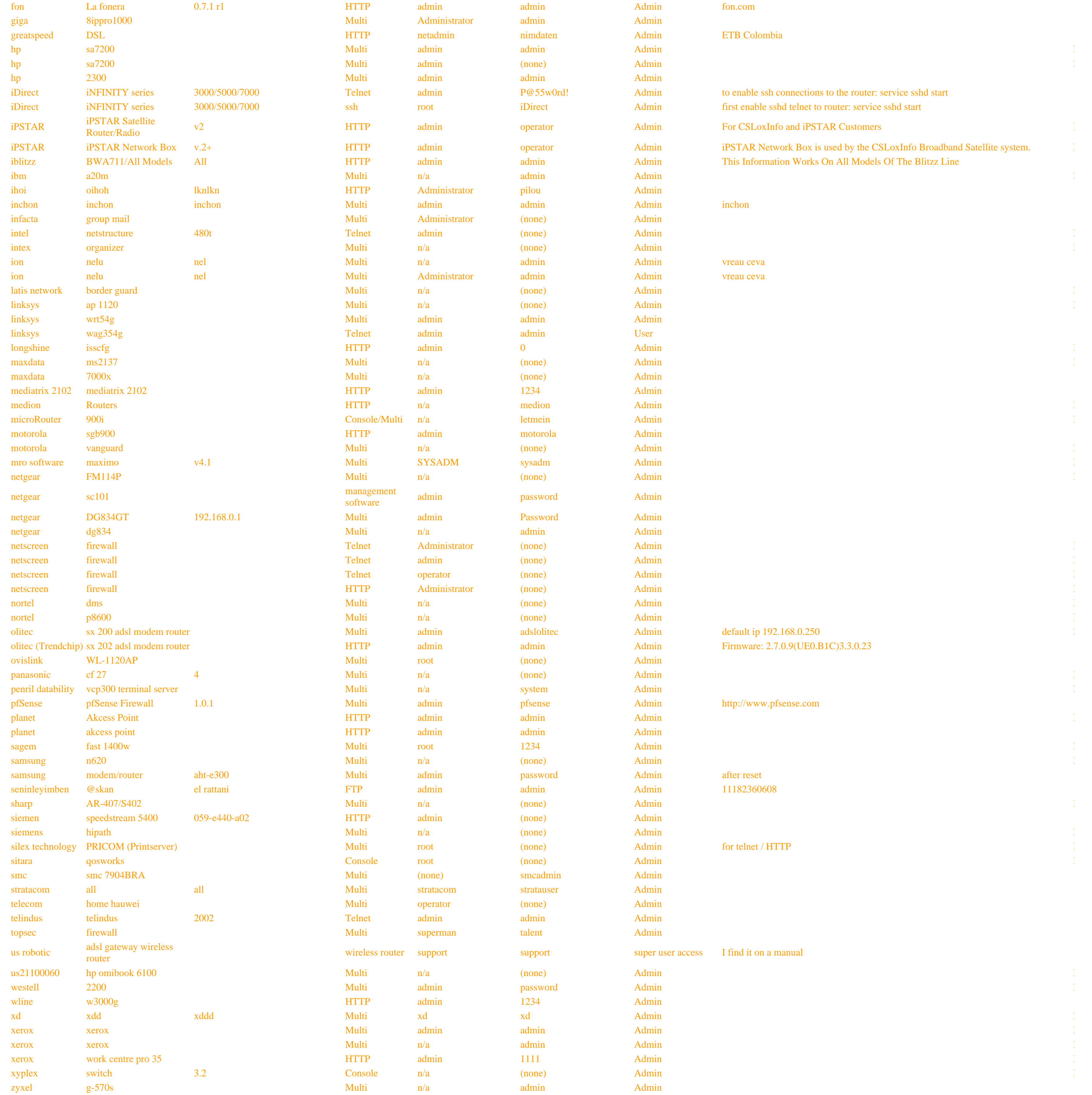